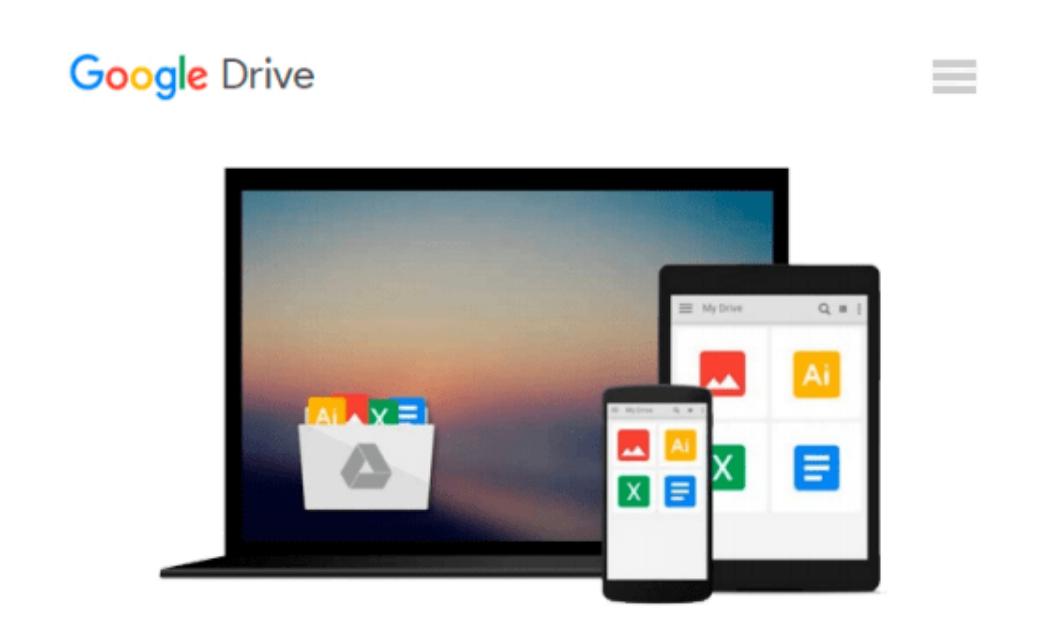

# **Learning Tableau - How Data Visualization Brings Business Intelligence to Life**

*Joshua N. Milligan*

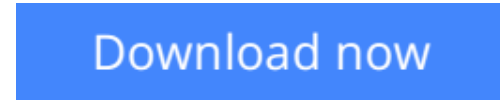

[Click here](http://zonebook.me/go/read.php?id=1784391166) if your download doesn"t start automatically

# **Learning Tableau - How Data Visualization Brings Business Intelligence to Life**

Joshua N. Milligan

# **Learning Tableau - How Data Visualization Brings Business Intelligence to Life** Joshua N. Milligan

# **Key Features**

- Create meaningful data visualizations and dashboards in Tableau
- Analyze and display your data effectively using Tableau
- Extend the value and functionality of your data with this step-by-step guide

# **Book Description**

In the professional world, turning massive amounts of data into something that can be seen and understood is vitally important. This is where Tableau steps in. It has emerged as a clear leader in data visualization because it translates your actions into a database query and expresses the response graphically.

It also has the unique ability to do ad hoc analysis of millions of rows of data in just a matter of seconds with Tableau's Data Engine. Tableau is a rare software platform that is intuitive and even fun to use, which also enables you to dive deep into answering complex questions about your data.

Starting with creating your first dashboard in Tableau 9.0, this book will let you in on some useful tips and tricks, teach you to tell data stories using dashboards, and teach you how to share these data stories. Practical examples along with detailed explanations of how and why various techniques work will help you learn and master Tableau quickly.

# **What you will learn**

- Explore and analyze your data by creating basic and advanced data visualizations
- Fix data problems, enhance your analysis, and create rich interactivity using custom calculations
- Perform effective analysis by joining and blending data from different sources
- Enhance your visualizations with custom formatting, labels, and annotations
- Explore advanced topics such as sheet swapping, custom maps, and LOD calculations
- Create meaningful dashboards in Tableau
- Extend the value and functionality of your data
- Share your data story using story points and fully interactive dashboards

### **About the Author**

**Joshua N. Milligan** has been a consultant with Teknion Data Solutions since 2004, where he currently serves as a team leader and project manager. With a strong background in software development and custom .NET solutions, he uses a blend of analytical and creative thinking in BI solutions, data visualization, and data storytelling. His years of consulting have given him hands-on experience in all aspects of the BI development cycle, including data modeling, ETL, enterprise deployment, data visualization, and dashboard design. In 2014, Joshua was named a Tableau Zen Master, the highest recognition of excellence from Tableau Software. As a Tableau-accredited trainer, mentor, and leader in the online Tableau community, he is passionate about helping others gain insights into their data.

### **Table of Contents**

- 1. Creating Your First Visualizations and Dashboard
- 2. Working with Data in Tableau
- 3. Moving from Foundational to Advanced Visualizations
- 4. Using Row-level and Aggregate Calculations
- 5. Table Calculations
- 6. Formatting a Visualization to Look Great and Work Well
- 7. Telling a Data Story with Dashboards
- 8. Adding Value to Analysis Trends, Distributions, and Forecasting
- 9. Making Data Work for You
- 10. Advanced Techniques, Tips, and Tricks
- 11. Sharing Your Data Story

**[Download](http://zonebook.me/go/read.php?id=1784391166)** [Learning Tableau - How Data Visualization Brings B ...pdf](http://zonebook.me/go/read.php?id=1784391166)

**[Read Online](http://zonebook.me/go/read.php?id=1784391166)** [Learning Tableau - How Data Visualization Brings ...pdf](http://zonebook.me/go/read.php?id=1784391166)

### **Download and Read Free Online Learning Tableau - How Data Visualization Brings Business Intelligence to Life Joshua N. Milligan**

#### **From reader reviews:**

#### **Fred Green:**

What do you with regards to book? It is not important to you? Or just adding material if you want something to explain what the one you have problem? How about your time? Or are you busy individual? If you don't have spare time to accomplish others business, it is gives you the sense of being bored faster. And you have free time? What did you do? All people has many questions above. They need to answer that question since just their can do which. It said that about book. Book is familiar on every person. Yes, it is correct. Because start from on jardín de infancia until university need this Learning Tableau - How Data Visualization Brings Business Intelligence to Life to read.

#### **Sheila Seim:**

Here thing why this particular Learning Tableau - How Data Visualization Brings Business Intelligence to Life are different and trustworthy to be yours. First of all reading through a book is good however it depends in the content of the usb ports which is the content is as scrumptious as food or not. Learning Tableau - How Data Visualization Brings Business Intelligence to Life giving you information deeper and in different ways, you can find any e-book out there but there is no guide that similar with Learning Tableau - How Data Visualization Brings Business Intelligence to Life. It gives you thrill examining journey, its open up your current eyes about the thing in which happened in the world which is maybe can be happened around you. You can bring everywhere like in recreation area, café, or even in your method home by train. For anyone who is having difficulties in bringing the paper book maybe the form of Learning Tableau - How Data Visualization Brings Business Intelligence to Life in e-book can be your alternate.

#### **Starr Place:**

Reading a publication can be one of a lot of activity that everyone in the world enjoys. Do you like reading book and so. There are a lot of reasons why people fantastic. First reading a book will give you a lot of new info. When you read a guide you will get new information simply because book is one of a number of ways to share the information or even their idea. Second, studying a book will make a person more imaginative. When you looking at a book especially fictional works book the author will bring that you imagine the story how the character types do it anything. Third, it is possible to share your knowledge to other individuals. When you read this Learning Tableau - How Data Visualization Brings Business Intelligence to Life, you may tells your family, friends and soon about yours reserve. Your knowledge can inspire the mediocre, make them reading a book.

#### **Lori Gravitt:**

As a college student exactly feel bored in order to reading. If their teacher questioned them to go to the library or even make summary for some reserve, they are complained. Just small students that has reading's soul or real their passion. They just do what the instructor want, like asked to go to the library. They go to

right now there but nothing reading really. Any students feel that examining is not important, boring and also can't see colorful photos on there. Yeah, it is to get complicated. Book is very important for you. As we know that on this era, many ways to get whatever we wish. Likewise word says, ways to reach Chinese's country. Therefore , this Learning Tableau - How Data Visualization Brings Business Intelligence to Life can make you really feel more interested to read.

# **Download and Read Online Learning Tableau - How Data Visualization Brings Business Intelligence to Life Joshua N. Milligan #7G3DRL6QITN**

# **Read Learning Tableau - How Data Visualization Brings Business Intelligence to Life by Joshua N. Milligan for online ebook**

Learning Tableau - How Data Visualization Brings Business Intelligence to Life by Joshua N. Milligan Free PDF d0wnl0ad, audio books, books to read, good books to read, cheap books, good books, online books, books online, book reviews epub, read books online, books to read online, online library, greatbooks to read, PDF best books to read, top books to read Learning Tableau - How Data Visualization Brings Business Intelligence to Life by Joshua N. Milligan books to read online.

# **Online Learning Tableau - How Data Visualization Brings Business Intelligence to Life by Joshua N. Milligan ebook PDF download**

**Learning Tableau - How Data Visualization Brings Business Intelligence to Life by Joshua N. Milligan Doc**

**Learning Tableau - How Data Visualization Brings Business Intelligence to Life by Joshua N. Milligan Mobipocket**

**Learning Tableau - How Data Visualization Brings Business Intelligence to Life by Joshua N. Milligan EPub**